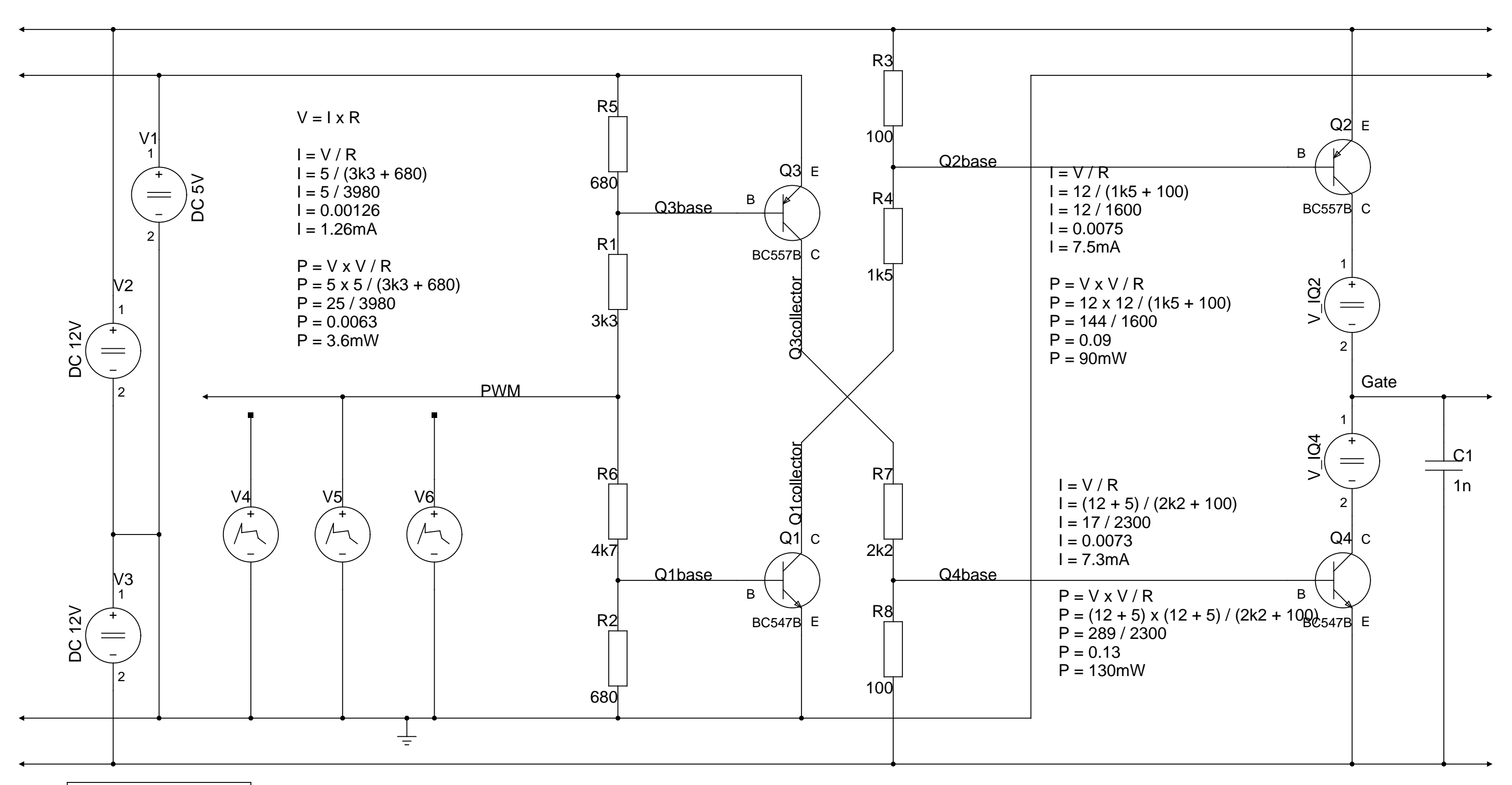

script SPICE directive slice=10n end=50u

plots=PWM I(V\_IQ2)\*1000 I(V\_IQ4)\*1000 Gate